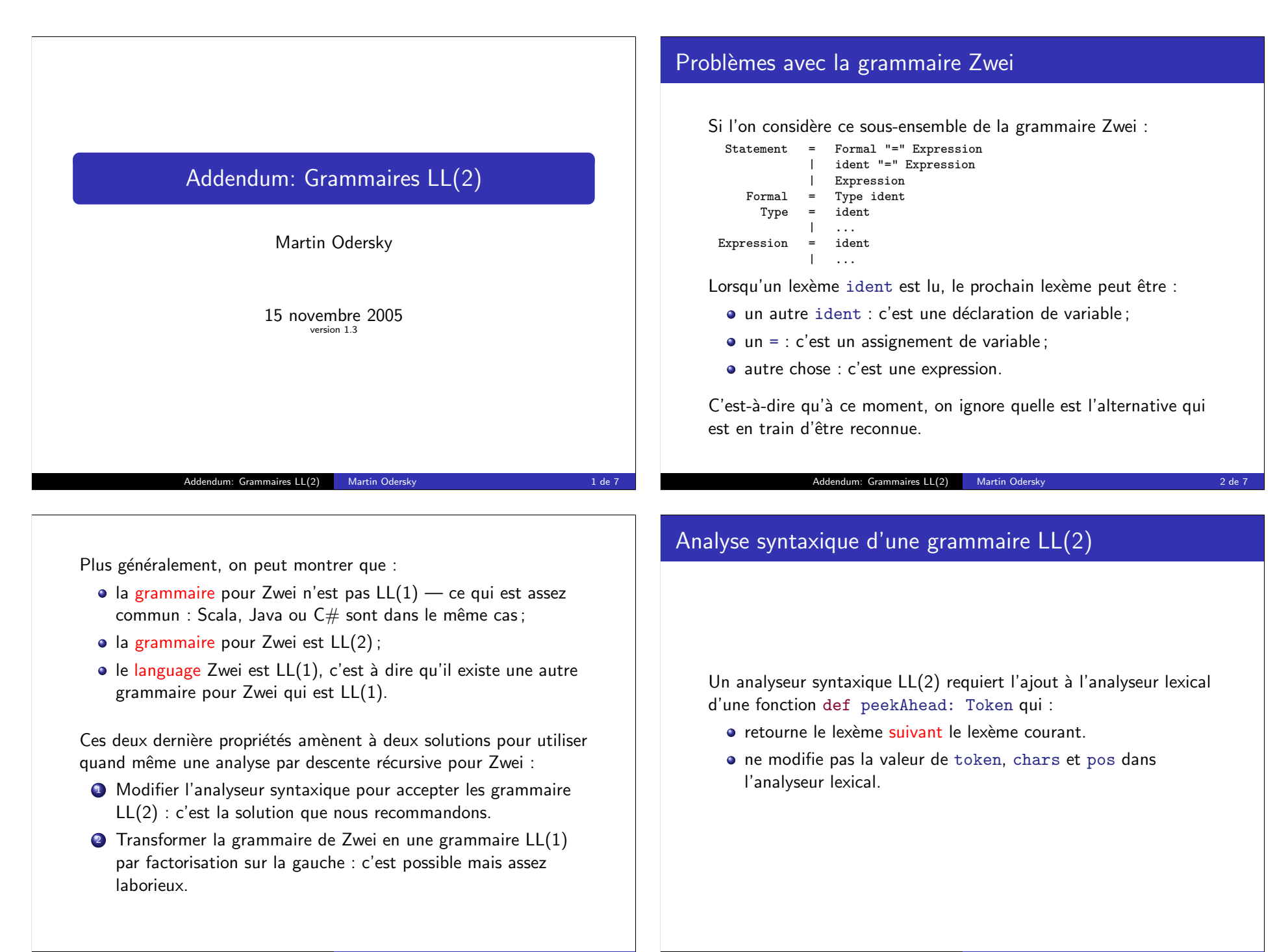

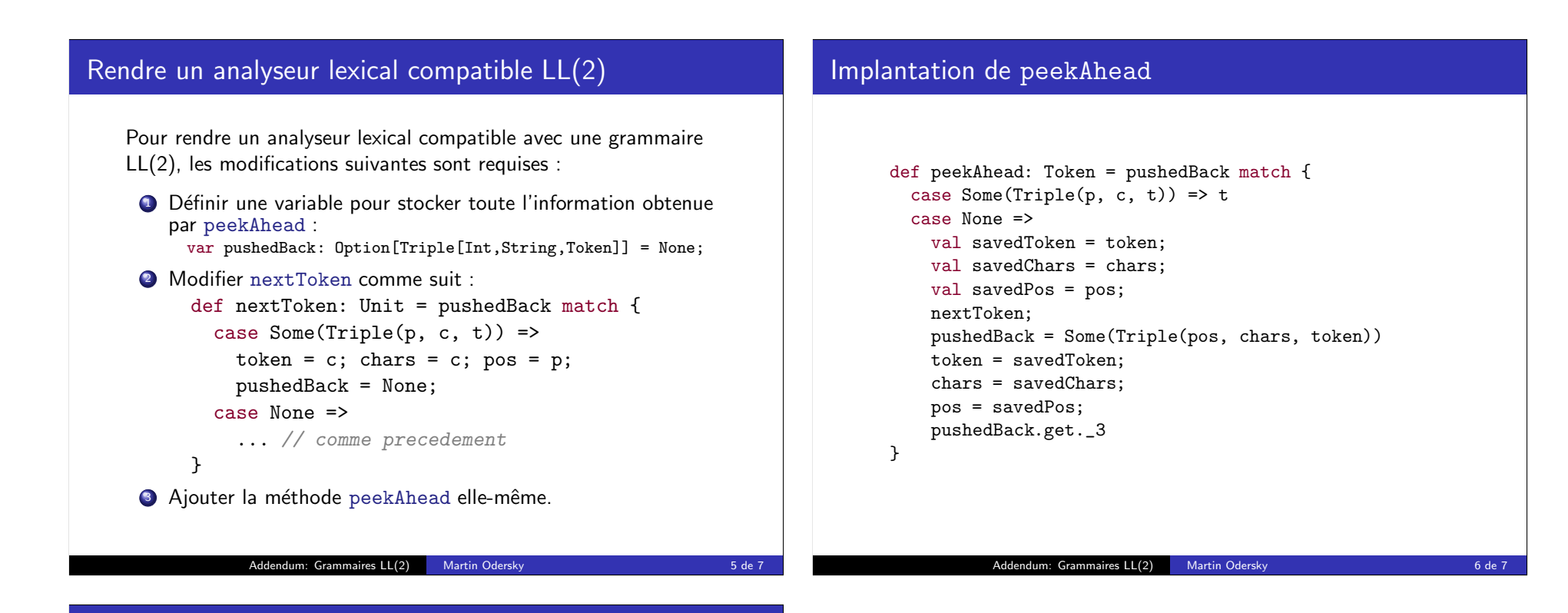

## Rendre un analyseur syntaxique compatible LL(2)

Finalement, à l'aide de la méthode peekAhead, la partie critique du code de Statement dans l'analyseur syntaxique peut être écrit de la manière suivante :

```
def Statement = {
  if (token == IDENT) {
    peekAhead match {
      case IDENT =>
        Formal; accept(EQUALS); Expression
      case EQUALS =>
        nextToken; accept(EQUALS); Expression
      case = \RightarrowExpression
    }
  else ...
}
         Addendum: Grammaires LL(2) Martin Odersky 7 de 7
```